## **Office 2010 clients and servers and Windows 7 end of support**

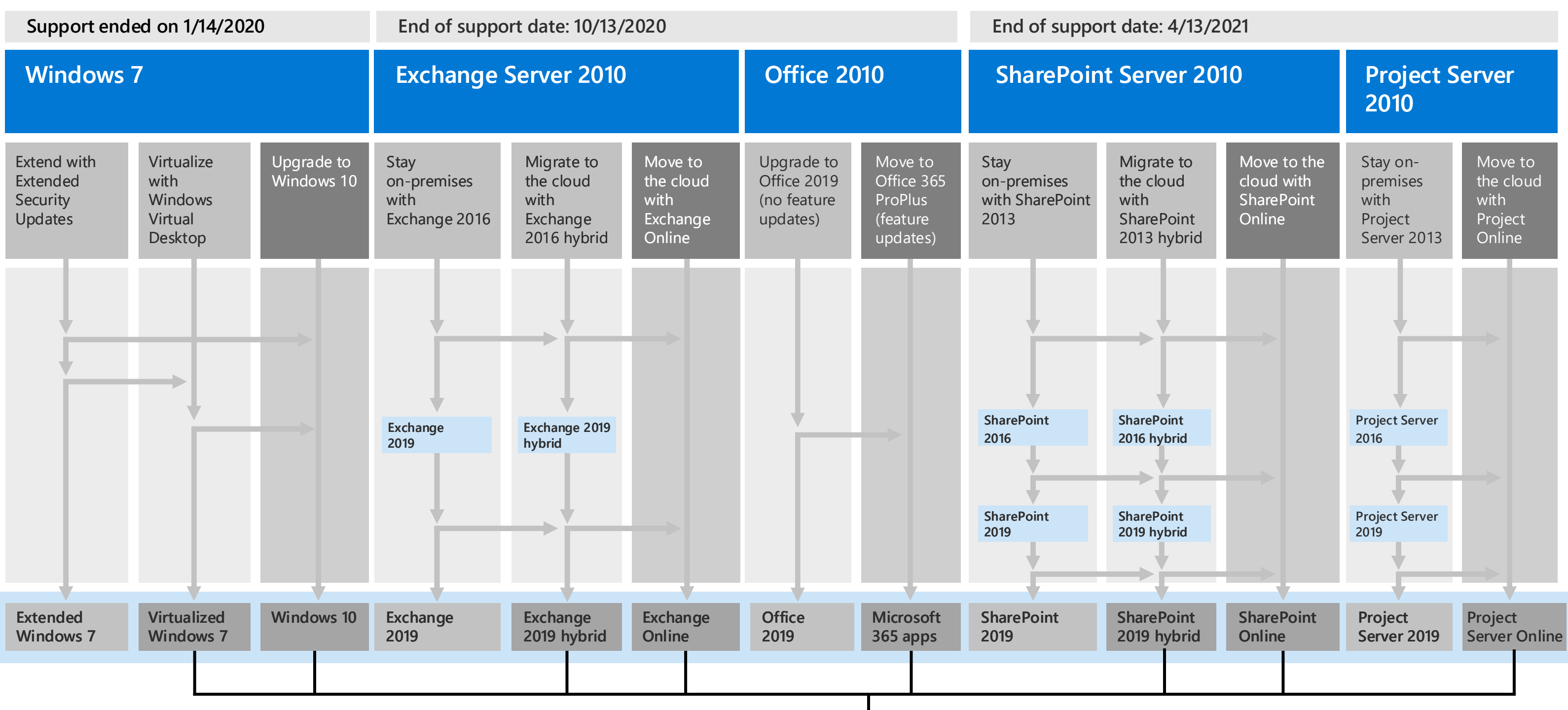

**Microsoft** 

[Microsoft 365 for enterprise enables all of these destinations](https://www.microsoft.com/microsoft-365/enterprise)